# **CAPÍTULO 5**

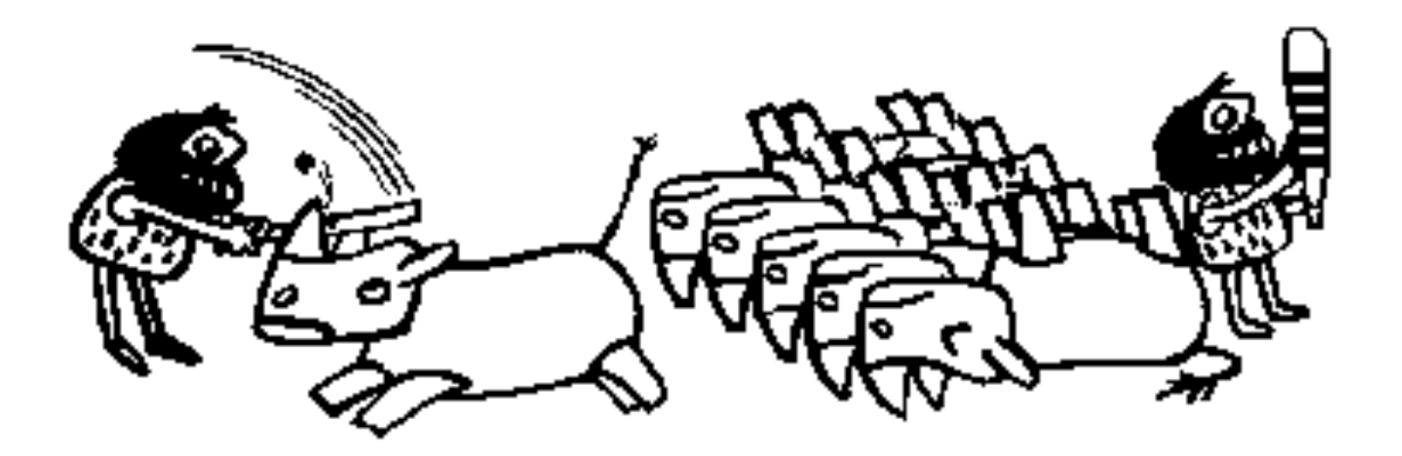

#### **DERIVACIÓN E INTEGRACIÓN(Continuación)**

# **INTEGRACION**

- Históricamente, la integral nació en el siglo XVII, a raíz del problema llamado "de las cuadraturas"; es decir, del problema del cálculo de las áreas limitadas por curvas.
- Por ejemplo, si se quiere evaluar el área de un círculo se puede trazar una circunferencia del mismo radio, ya que es la curva que limita esa área.

Si se toma que el radio es igual a uno (círculo unitario) entonces la función f(x) representaría lamitad del círculo:

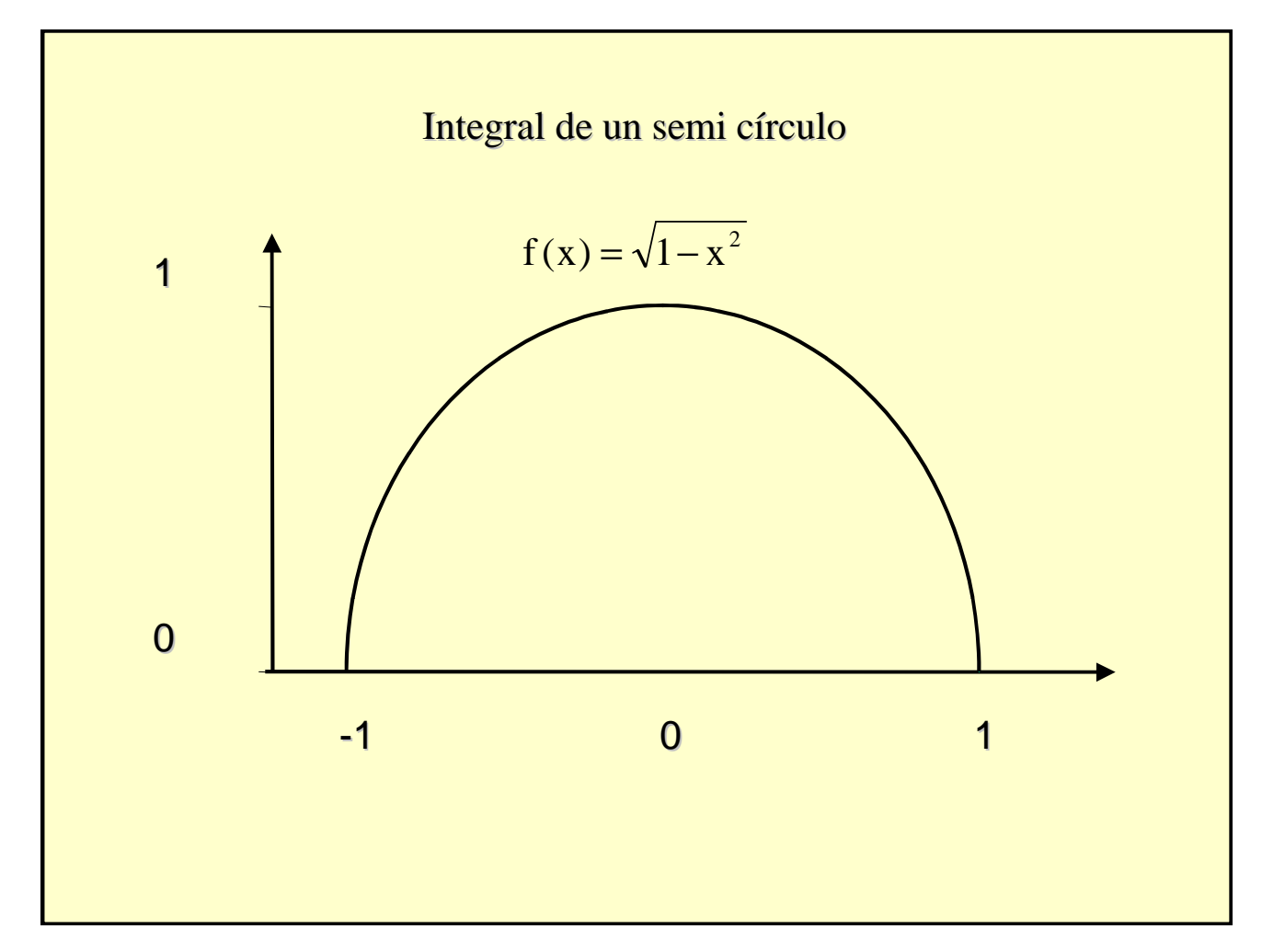

• Supóngase que es posible dividir el intervalo [-1,1] en varios subintervalos y que sobre cada uno de ellos se construye un rectángulo inscrito, tal como se muestra en la siguiente figura:

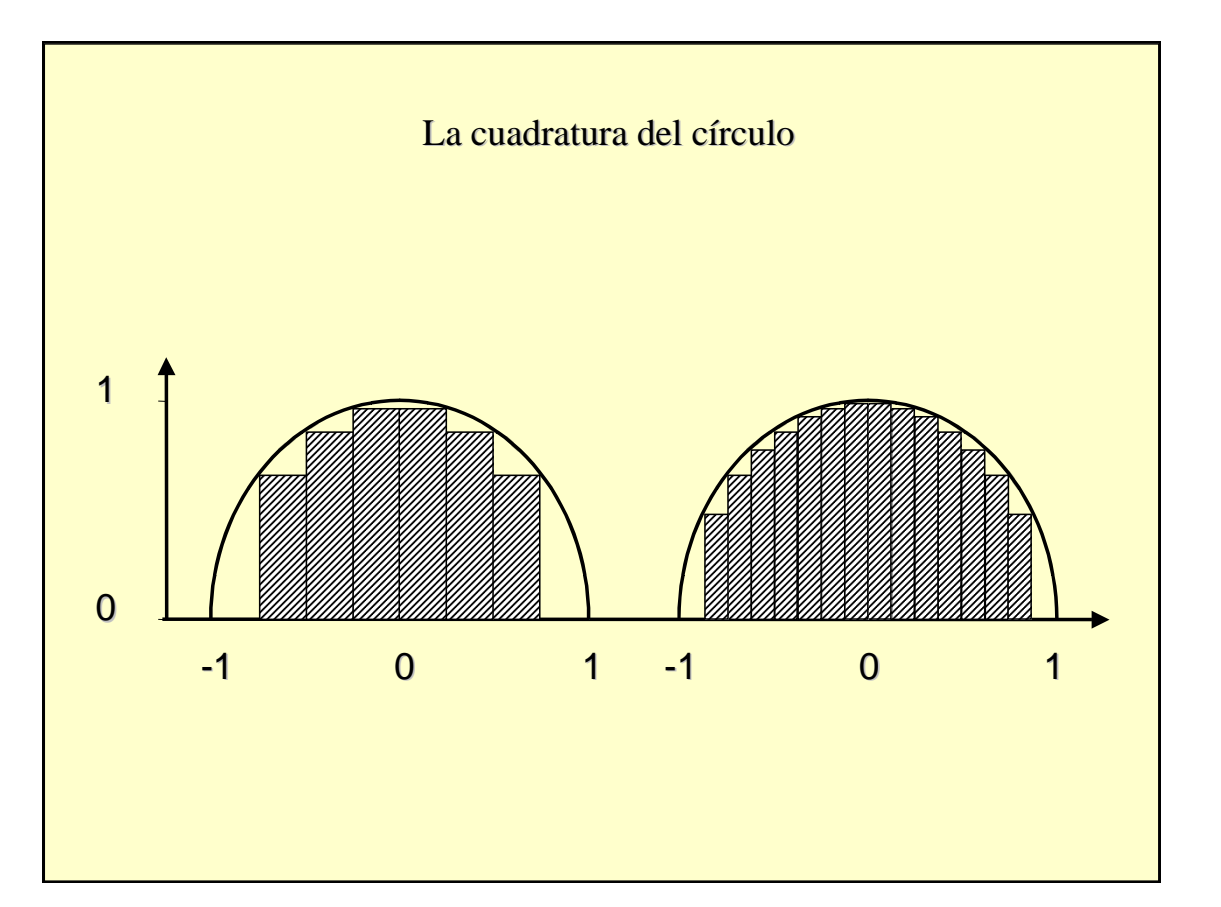

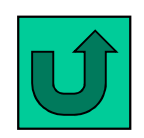

Los números  $\Delta x_n$  miden la amplitud de cada intervalo; los valores  $f(x_n)$  indican el valor de la altura de cada rectángulo. Puede observarse que este valor coincide con el mínimo valor de la función f(x) en cada intervalo considerado. El áreade cada rectángulo será igual al producto de su base por su altura. Y el área total puede expresarse como la suma de las áreas de cada rectángulo  $(A=\Sigma f(x_n)\bullet \Delta f(x_n)).$ 

La suma de todos los rectángulos no es igual al área del semicírculo. Pero se le aproxima por defecto, y con un error tanto más pequeño cuanto mayor es el número de intervalos considerados. Por ejemplo, sería mucho más próxima al valor del área la suma de 14 rectángulos, tal como se muestra en la figura

- Los pioneros del cálculo integral supusieron que podían hacerse infinitos subintervalos y sumar infinitos rectángulos; supusieron también que la suma de esos infinitos rectángulos sería un número finito y que éste número sería el área buscada.
- La notación elegida para indicar esta suma infinita es muy sugestiva, ya que sugiere la palabra "suma" por medio de la estilizada "s".
- Esta idea primitiva es la base de la mayoría de los métodos aproximados para evaluar integrales en forma numérica.

#### **Formas de construir rectángulos(para evaluar el área debajo de una curva)**

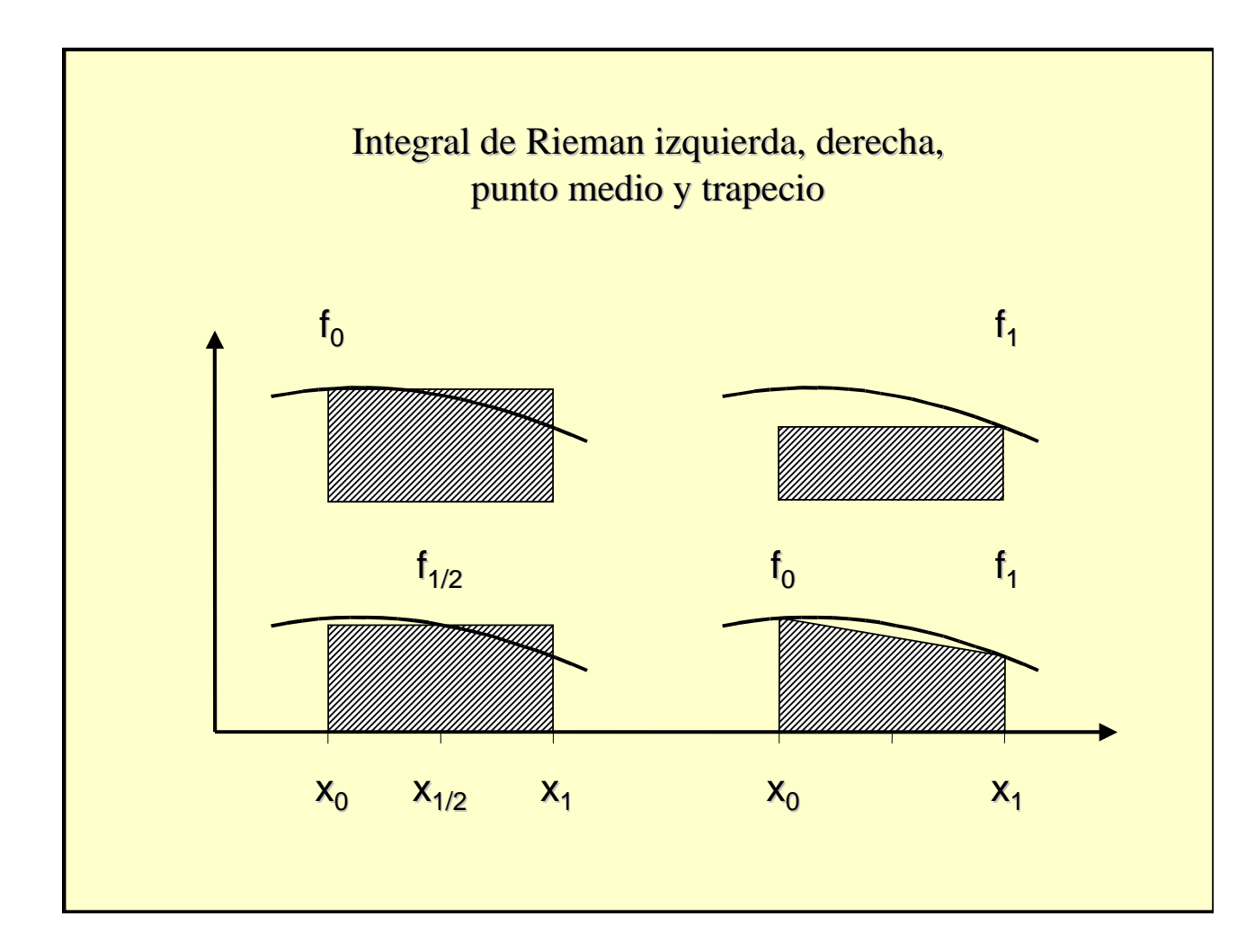

- El problema básico a resolver en esta clase es el de presentar las diferentes técnicas de integrar una función f(x) sobre un intervalo [a,b].
- Es posible que la función f(x) esté definida solamente para un conjunto de valores de x en el intervalo [a,b], estos puntos pueden ser equiespaciados o no. También es posible que la definición de la función f(x) sea conocida y pueda ser evaluada para cualquier valor de x comprendido en el intervalo [a,b]. En los dos casos, existen diferentes métodos para evaluar la integral numérica de la función f(x).

# **Integración mediante el uso de polinomios de interpolación**

Si f(x) está definida en el intervalo [a,b] es posible calcular la integral de esa función de la siguientemanera:

$$
I = \int_{a}^{b} f(x) dx
$$

Sea [a,b] el intervalo finito en el eje*x* el cual ha sido dividido en n subintervalos llamados  $[x_i, x_{i+1}]$ donde i=1,2,...,n. Supóngase que  $x_1$ =a y  $x_{n+1}$ =b, y que  $x_1 < x_2 < x_3 < ... x_{n+1}$ . Si el espaciamiento, definido por h=x<sub>i+1</sub>-x<sub>i</sub>, es constante, se puede representar la función f(x) por un polinomio de Newton-Gregory hacia delante de grado n de la siguiente forma:

$$
f(x) = f_0 + {s \choose 1} \Delta f_0 + {s \choose 2} \Delta^2 f_0 + \dots + {s \choose n} \Delta^n f_0 + {s \choose n+1} f^{(n+1)}(\xi) h^{n+1}
$$

# Integración por los trapecios  $(n=1)$

Esta fórmula consiste en integrar el polinomio de grado uno (1) entre los valores de  $x_0$  y  $x_1$ :

$$
I = \int_{x}^{x} f(x) dx = h \int_{0}^{1} f(x_0 + sh) ds = h \int_{0}^{1} (f_0 + \Delta f_0 s) ds
$$

Resolviendo la integral del extremo derecho:

$$
I = \int_{x}^{x} f(x) dx = h \left[ f_0 s + \Delta f_0 \frac{s^2}{2} \right]_0^1 = \frac{h}{2} [f_0 + f_1]
$$

Para conocer el error del método, se sabe que:

$$
f(x) = P_n(x) + \varepsilon(x)
$$

#### **Error de Aproximación**

$$
\text{Error en integración} = \int_{x}^{x} \mathcal{E}(x) \, dx = h^3 \int_{0}^{1} \frac{s(s-1)}{2} f''(\xi) \, ds
$$

Si el valor de la segunda derivada de la función f(x) es igual a cero, el método de los trapecios es exacto. Aplicando varias veces la ecuación :

$$
I = \int_{a}^{b} f(x) dx = \frac{h}{2} [f_0 + f_1] + \frac{h}{2} [f_1 + f_2] + ... + \frac{h}{2} [f_{n-1} + f_n]
$$

Reagrupando términos:

$$
I = \int_{a}^{b} f(x) dx = \frac{h}{2} [f_0 + 2f_1 + 2f_2 + 2f_3 + 2f_4 + ... + f_n]
$$

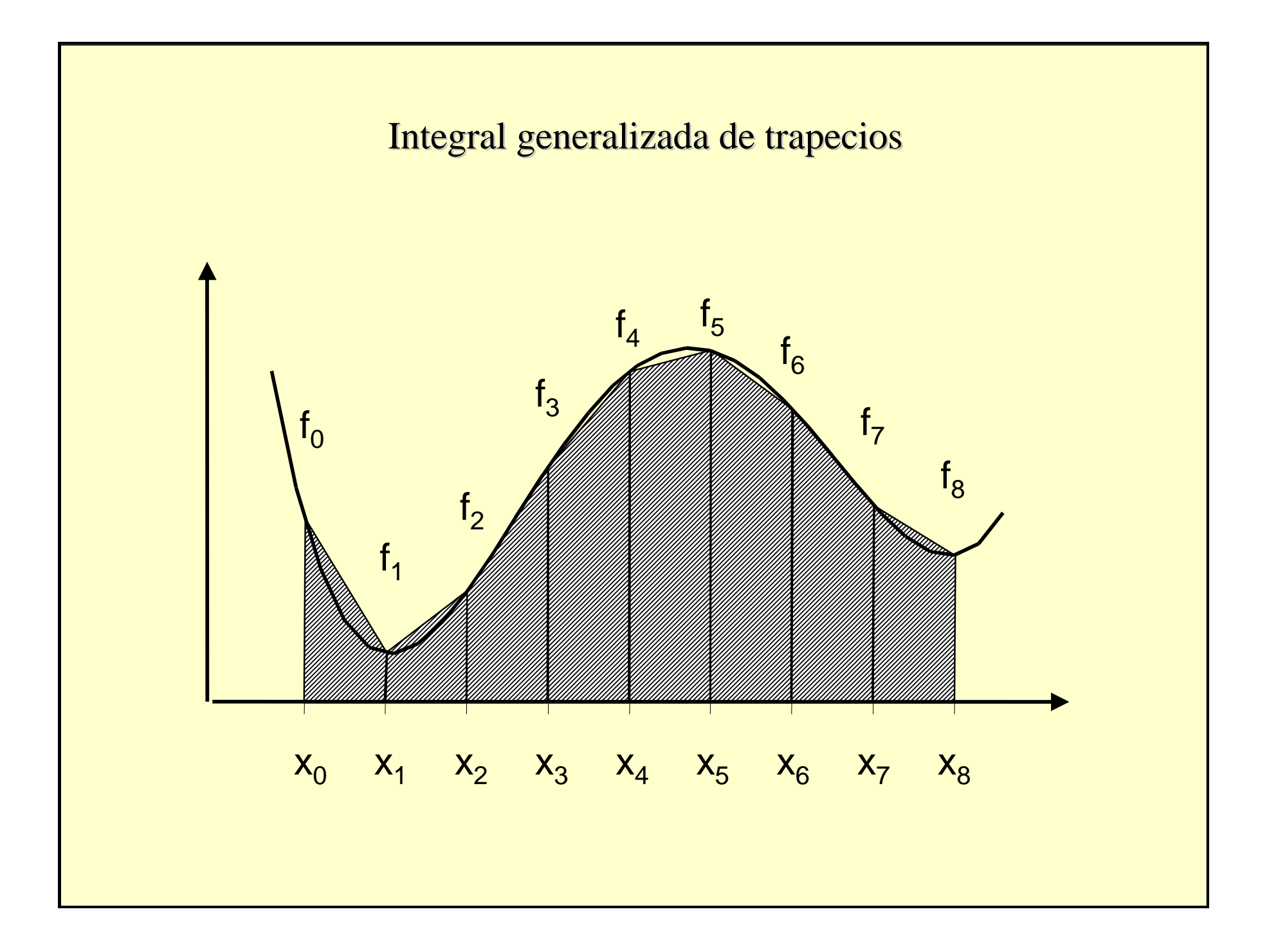

### **Integración por Simpson (n=2)**

Si se aproxima f(x) con un polinomio de orden dos:

$$
I = \int_{x}^{x} f(x) dx = h \int_{0}^{2} f(x_0 + s) ds = h \int_{0}^{1} (f_0 + \Delta f_0 s + \Delta^2 f_0 \binom{s}{2}) ds
$$

resolviendo la integral del extremo derecho:

$$
I = \int_{x_0}^{x_2} f(x) dx = h \left[ f_0 s + \Delta f_0 \frac{s^2}{2} + \Delta^2 f_0 \frac{1}{2} \left( \frac{s^3}{3} - \frac{s^2}{2} \right) \right]_0^2 = \frac{h}{3} [f_0 + 4f_1 + f_2]
$$

#### **Error de Aproximación**

Para conocer el error del método, se sabe que: $f(\pmb{\times})$ = $P_n(x)+\varepsilon(x)$ 

entonces, el error ε(x) vendrá expresado como:

$$
\text{Error en integration} = \int_{x}^{x} \mathcal{E}(x) \, dx = h \frac{\Delta^3 f_0}{3!} \int_{0}^{2} s(s-1)(s-2) \, ds = 0
$$

El error queda en el término de  $h^4$ , por lo tanto se puede demostrar que el error de integración se puede expresar de la siguiente forma:

$$
\text{Error en integration} = \int_{x}^{x} \mathcal{E}(x) \, dx = -\frac{1}{90} h^5 f^{(iv)}(\xi)
$$

Aplicando varias veces el método:  
\n
$$
I = \int_{a}^{b} f(x) dx = \frac{h}{3} [f_0 + 4f_1 + f_2] + \frac{h}{3} [f_2 + 4f_3 + f_4] + ... + \frac{h}{3} [f_{n-2} + 4f_{n-1} + f_n]
$$

Reagrupando:

$$
I = \int_{a}^{b} f(x) dx = \frac{h}{3} [f_0 + 4f_1 + 2f_2 + 4f_3 + 2f_4 + ... + 2f_{n-2} + 4f_{n-1} + f_n]
$$

Nótese que el método de Simpson sólo puede ser usado en el caso que el número de intervalos sea par.

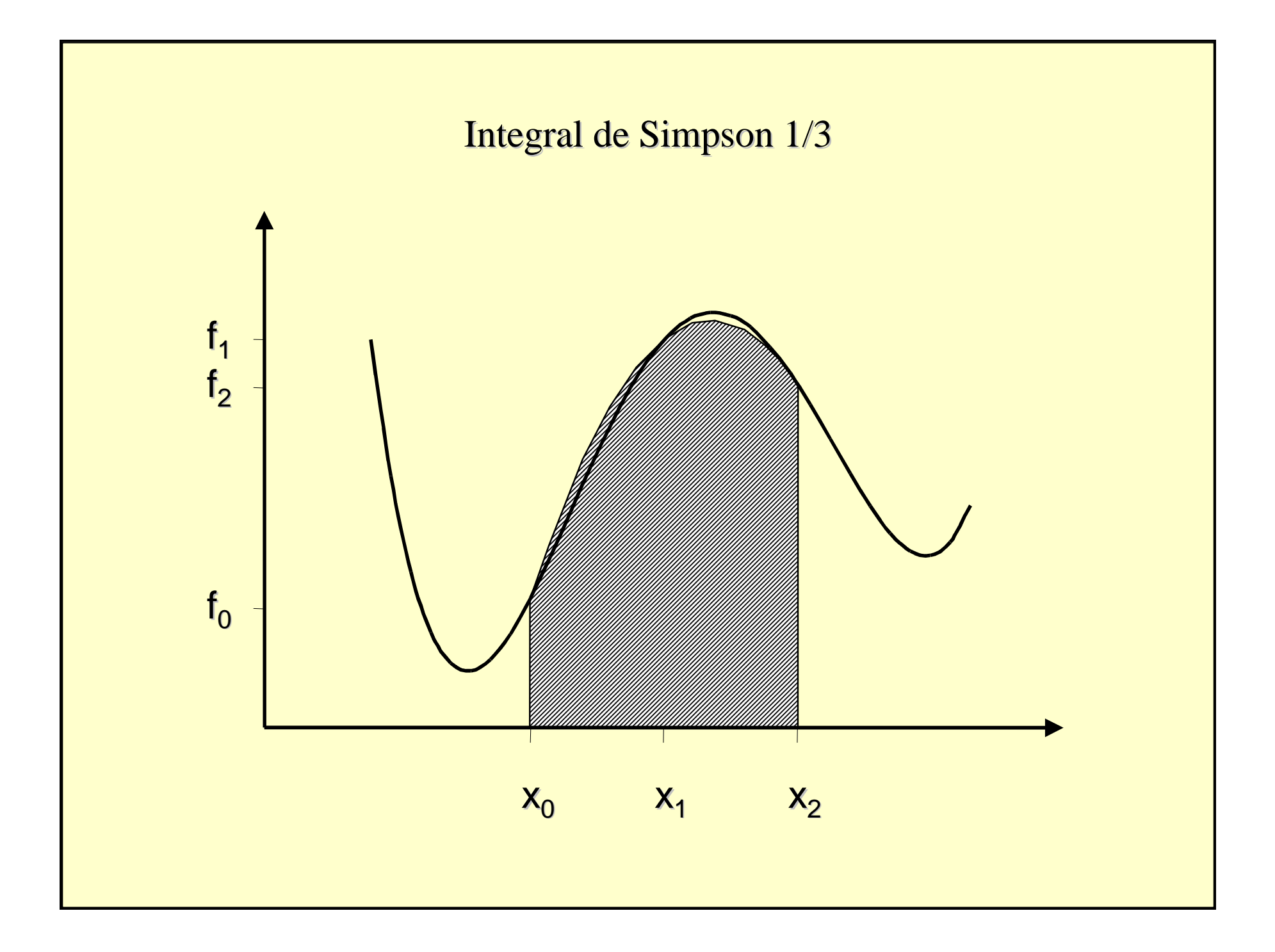

### **Generalización**

- Siguiendo el mismo procedimiento usado para obtenerlas fórmulas de los trapecios y de Simpson, se pueden obtener fórmulas de integración de mayor grado.
- En la siguiente lámina están listadas las diversas fórmulas de integración existentes.

#### **Fórmulas de integración**

Trapecios:

$$
I = \int_{x}^{x} f(x) dx = \frac{h}{2} [f_0 + f_1]
$$

Simpson:

$$
I = \int_{x}^{x} f(x) dx = \frac{h}{3} [f_0 + 4f_1 + 2f_2 + 4f_3 + f_4]
$$
  
and

#### **Fórmulas de integración**

Simpson 3h/8:

$$
I = \int_{x}^{x} f(x)dx = \frac{3h}{8} [f_0 + 3f_1 + 3f_2 + 2f_3 + 3f_4 + 3f_5 + f_6]
$$

Otras fórmulas:

$$
I = \int_{x}^{x} f(x) dx = \frac{2h}{45} [7f_0 + 32f_1 + 12f_2 + 32f_3 + 7f_4]
$$

$$
I = \int_{x}^{x} f(x)dx = \frac{2h}{45} [19f_0 + 75f_1 + 50f_2 + 50f_3 + 75f_4 + 19f_5]
$$
  
\n
$$
I = \int_{x}^{x} f(x)dx = \frac{h}{140} [41f_0 + 216f_1 + 27f_2 + 272f_3 + 27f_4 + 216f_5 + 41f_6]
$$
  
\n
$$
x_0 = \frac{h}{140} [41f_0 + 216f_1 + 27f_2 + 272f_3 + 27f_4 + 216f_5 + 41f_6]
$$

Las fórmulas más comúnmente usadas son las de los trapecios y la de Simpson. En algunos casos es necesario usar fórmulas de orden mayor para lograr que para un equiespaciamiento (h) dado, el error de aproximación en el proceso de integración numérica sea de un orden de magnitud deseado.

### **Fórmulas abiertas**

- Consisten en pasar el polinomio de interpolación por los puntos internos del intervalo [a,b], pero la integración se hace contando los extremos (es decir, a y b).
- Por ejemplo, para el método de los trapecios:

$$
I = \int_{a}^{b} f(x)dx = h \int_{-1}^{2} (f_0 + \Delta f_0 s)ds = h \left[ f_0 s + \Delta f_0 \frac{s^2}{2} \right]_{-1}^{2}
$$
  

$$
I = \int_{a}^{b} f(x)dx = \frac{3h}{2} [f_0 + f_1]
$$

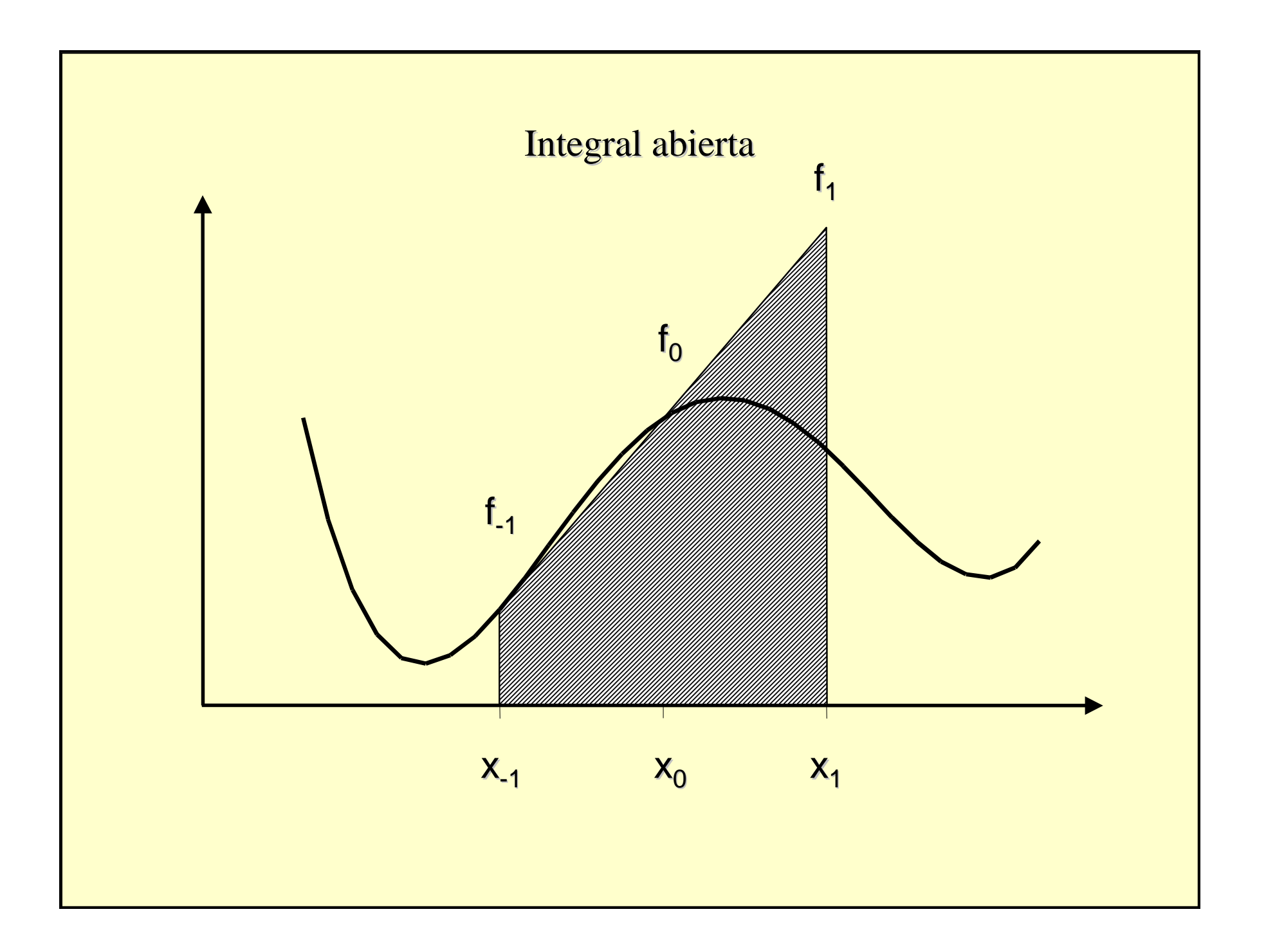

# **Ventajas**

• Es de hacer notar, que las fórmulas de integraciónabiertas pueden ser de mucha utilidad cuando la función f(x) no es fácil de conocer en los extremos[a,b]. En el caso de conocer sólo valores puntuales de la función, podría suceder que no se conocieran los valores en x=a y x=b. También en ese caso, las fórmulas de integración abiertas podrían ser de mucha utilidad.

# **Método de Romberg**

 $Si T<sub>N,1</sub>$  es el valor calculado de la integral (en donde  $2^N$  corresponde al número de intervalos y  $1$  es el orden del polinomio de interpolación usado):

$$
I = \int_{a}^{b} f(x) dx
$$

 Usando para el cálculo numérico la fórmula de los trapecios.  $T_{0,1}$  sería el primer estimado; es decir, usando directamente la fórmula de los trapecios:

$$
T_{0,1} = (b - a) \frac{f(a) + f(b)}{2}
$$

 $T_{1,1}$  sería el estimado para dos intervalos idénticos de ancho (b-a)/2:

$$
T_{1,1} = \frac{b-a}{2} \frac{f(a) + 2f(a + \frac{b-a}{2}) + f(b)}{2}
$$

simplificando,

$$
T_{1,1} = \frac{1}{2} \bigg[ T_{0,1} + (b-a) f(a + \frac{b-a}{2}) \bigg]
$$

En general,

$$
T_{N,1} = \frac{1}{2} \left[ T_{N-1,1} + \frac{b-a}{2^{N-1}} \sum_{i=1}^{2^N-1} f(a + \frac{b-a}{2^N} i) \right]
$$

La fórmula de extrapolación de Richardson puede ser utilizada para cada par de secuencia  $T_{0,1}$ ;  $T_{1,1}$ ;...;  $T_{N,1}$ . Por ejemplo:

$$
T_{N,2} = \frac{4T_{N+1,1} - T_{N,1}}{3}
$$

En general,

$$
T_{N,j} = \frac{4^{j-1}T_{N+1,j-1} - T_{N,j-1}}{4^{j-1} - 1}
$$

La secuencia del Método de Romberg aquí explicada, puede ser presentada en forma tabular como se indica en la lámina siguiente:

# **Tabla Integral de Romberg**

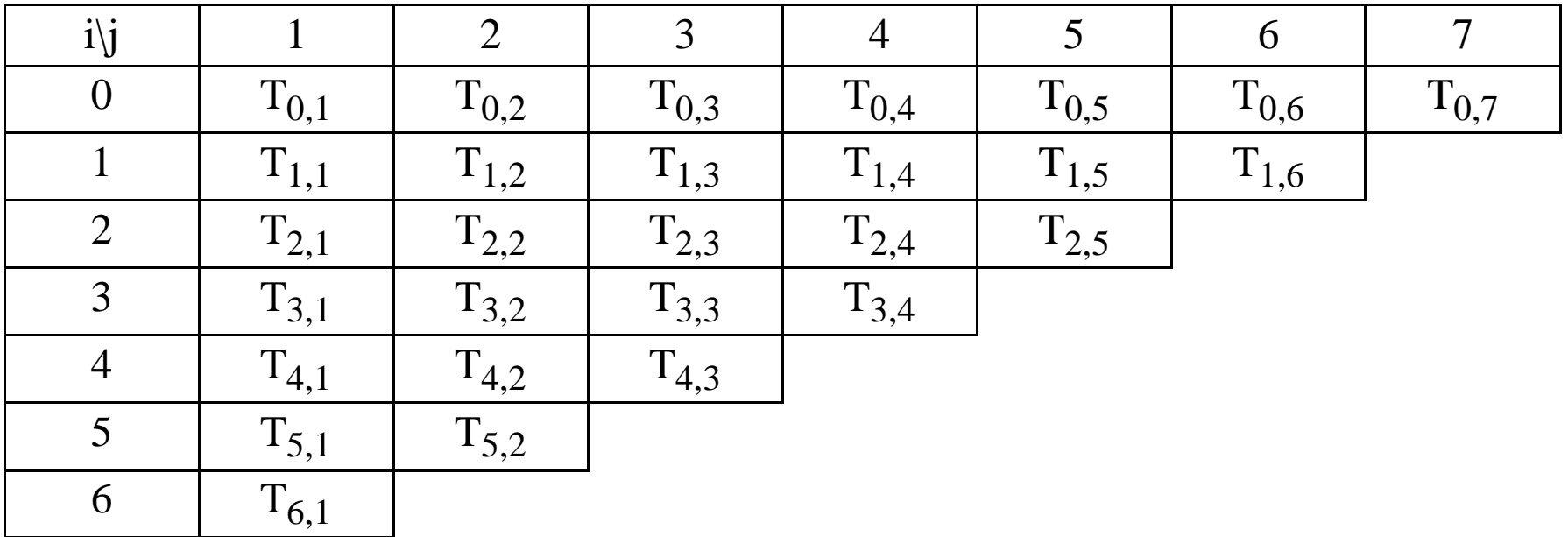

### **Cuadratura Gaussiana**

- En las fórmulas de integración previas a esta sección, se ha considerado que los espaciamientos son iguales; es decir, que la variable independiente x está dividida en intervalos equiespaciados.
- Gauss observó que si no se exigía la condición de conocer la función f(x) en valores predeterminados, una fórmula de tres términos requeriría seis parámetros (en vez de tres, como enel caso de Simpson) y correspondería a una fórmula de integración polinómica de grado cinco.
- Las fórmulas Gaussianas pueden aplicarse cuando la función f(x) se conoce explícitamente. Si por elcontrario, se conocen valores equiespaciados de la función, ya que ésta ha sido evaluada experimentalmente, se deben usar las formulas de integración numérica.
- Las fórmulas de integración de Gauss tienen la forma:1

$$
I = \int_{-1}^{1} f(x) dx = \sum_{i=0}^{n} w_i f(x_i)
$$

donde,  $w_i$  son las funciones peso y  $f(x_i)$  son las n+1 evaluaciones de la función f(x).

$$
I = \int_{a}^{b} f(x)w(x)dx = \frac{b-a}{2} \int_{-1}^{1} F(t)W(t)dt
$$

# **Cuadratura de Gauss-Legrende**

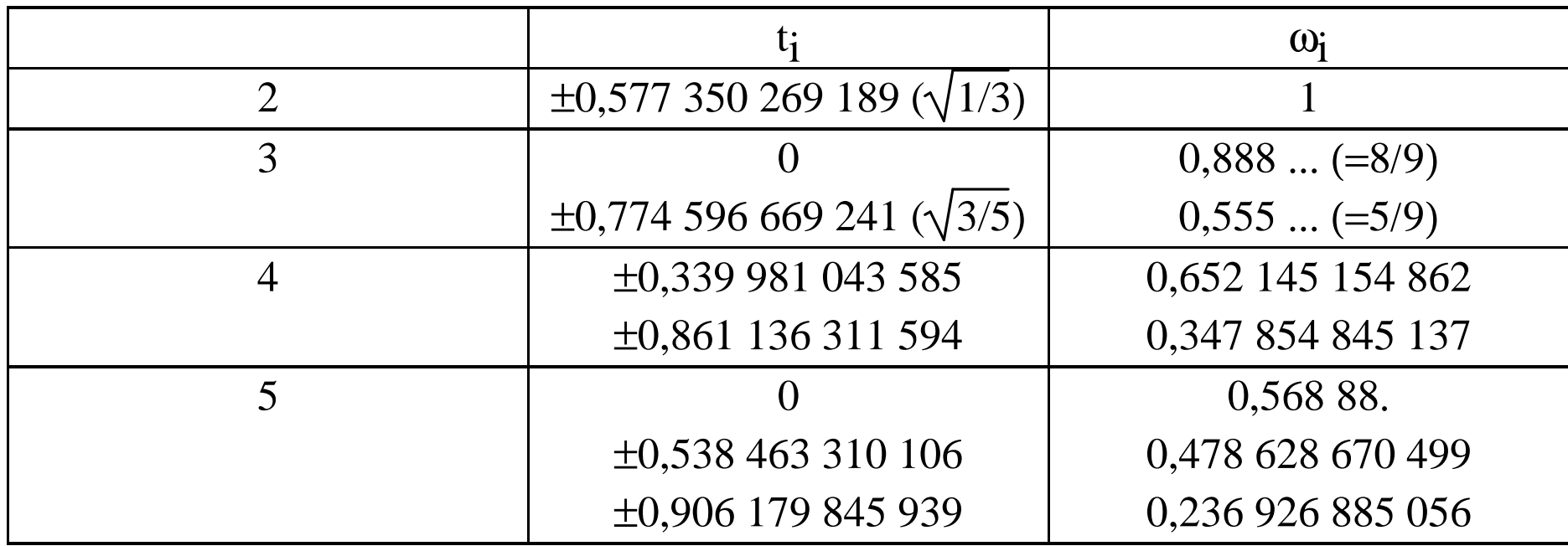

**Recomendación: Estudiar ejemplo 5-3.4.**

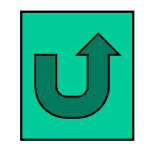

# **Integración de funciones de varias variables**

- Las ideas dadas en este capítulo para integración numérica pueden ser generalizadas para integrales múltiples, pero debe tenerse presente que el número de cálculos a realizar se incrementará sustancialmente.
- Es por ello aconsejable tratar de reducir el ordende la integral cuando exista alguna técnica analítica que haga esto posible.

### **Integrales dobles**

• El cálculo de áreas es un claro ejemplo de aplicación de integrales dobles. El procedimiento a seguir es muy sencillo y puede ilustrarse de la siguiente manera:

$$
I = \int_{y_1}^{y_2} \int_{x_1}^{x_2} f(x, y) dx dy
$$

• Para evaluarla se puede seguir un procedimiento similar al analítico

$$
I = \int_{y_1}^{y_2} \int_{x_1}^{x_2} f(x, y) dx dy = \int_{y_1}^{y_2} \frac{h_1}{2} [f(x_0, y) + 2f(x_1, y) + f(x_2, y)] =
$$
  

$$
I = \frac{h_2}{2} \begin{cases} \frac{h_1}{2} [f(x_0, y_0) + 2f(x_1, y_0) + f(x_2, y_0)] + \\ h_1 [f(x_0, y_1) + 2f(x_1, y_1) + f(x_2, y_1)] + \\ \frac{h_1}{2} [f(x_0, y_2) + 2f(x_1, y_2) + f(x_2, y_2)] \end{cases}
$$

• Nótese que  $h_1$  las variables "x" y "y", respectivamente. $\frac{1}{2}$  y h 2 $_2$  son los equiespaciamienos para

# **Integrales triples**

- Al igual que para las integrales dobles el cálculode áreas es un ejemplo típico, para el caso de integrales triples el caso más común es la determinación de volúmenes de cuerpos rígidos que tengan un eje de simetría (volúmenes de revolución).
- El procedimiento de cálculo es similar al explicado en la sección anterior, apareciendo en este caso otro intervalor de espaciamiento  $\mathrm{h}_3^{}$ .

### **EJEMPLO**

Integrar numéricamente la función erf(x) para x=0,34 utilizando su definición. Se busca tener un error inferior a la tercera cifra decimal.

erf (0,34) = 
$$
\frac{2}{\sqrt{\pi}} \int_{0}^{0.34} e^{-x^2} dx = 0,36936452
$$
  
Valor analítico

# **Método de los Trapecios**  $(h=0,02)$

$$
I = \int_{a}^{b} f(x)dx = \frac{h}{2} [f_0 + 2f_1 + 2f_2 + 2f_3 + 2f_4 + ... + f_n]
$$
  
\n
$$
= \frac{2^{-0.34}}{\sqrt{\pi}} \int_{0}^{a} e^{-x^2} dx =
$$
  
\n
$$
\frac{2^{-0.02}}{\sqrt{\pi}} \left[ e^{-0^2} + 2e^{-0.02^2} + 2e^{-0.04^2} + 2e^{-0.06^2} + 2e^{-0.08^2} \right]
$$
  
\n
$$
\frac{2^{-0.02}}{\sqrt{\pi}} \left[ 2 + 2e^{-0.1^2} + 2e^{-0.12^2} + 2e^{-0.14^2} + 2e^{-0.16^2} + 2e^{-0.18^2} \right]
$$
  
\n
$$
+ 2e^{-0.2^2} + 2e^{-0.22^2} + 2e^{-0.24^2} + 2e^{-0.26^2} + 2e^{-0.28^2} \right] =
$$
  
\n
$$
+ 2e^{-0.3^2} + 2e^{-0.32^2} + e^{-0.34^2}
$$

0,346783

$$
\mathbf{M\'etodo de los Trapecios}
$$
\n
$$
erf(0,34) = \frac{2}{\sqrt{\pi}} \int_{0}^{0,34} e^{-x^2} dx =
$$
\n
$$
\begin{bmatrix}\ne^{-0^2} + 2e^{-0.01^2} + 2e^{-0.02^2} + 2e^{-0.03^2} + 2e^{-0.04^2} \\
+ 2e^{-0.05^2} + 2e^{-0.06^2} + 2e^{-0.07^2} + 2e^{-0.08^2} + 2e^{-0.09^2} \\
+ 2e^{-0.1^2} + 2e^{-0.11^2} + 2e^{-0.12^2} + 2e^{-0.13^2} + 2e^{-0.14^2} \\
+ 2e^{-0.15^2} + 2e^{-0.16^2} + 2e^{-0.17^2} + 2e^{-0.18^2} + 2e^{-0.19^2} + 2e^{-0.20^2} \\
+ 2e^{-0.21^2} + 2e^{-0.22^2} + 2e^{-0.23^2} + 2e^{-0.24^2} + 2e^{-0.25^2} \\
+ 2e^{-0.26^2} + 2e^{-0.27^2} + 2e^{-0.28^2} + 2e^{-0.29^2} + 2e^{-0.30^2} \\
+ 2e^{-0.31^2} + 2e^{-0.32^2} + 2e^{-0.33^2} + e^{-0.34^2}\n\end{bmatrix} =
$$

0,369358

### Método de Simpon

$$
erf(0,34) = \frac{2}{\sqrt{\pi}} \int_{0}^{0,34} e^{-x^2} dx =
$$
\n
$$
\left[ e^{-0^2} + 4e^{-0.01^2} + 2e^{-0.02^2} + 4e^{-0.03^2} + 2e^{-0.04^2} + 4e^{-0.05^2} + 2e^{-0.06^2} + 4e^{-0.07^2} + 2e^{-0.08^2} + 4e^{-0.09^2} + 2e^{-0.14^2} + 2e^{-0.1^2} + 4e^{-0.11^2} + 2e^{-0.12^2} + 4e^{-0.13^2} + 2e^{-0.14^2} + 4e^{-0.15^2} + 2e^{-0.16^2} + 4e^{-0.17^2} + 2e^{-0.18^2} + 4e^{-0.19^2} + 2e^{-0.20^2} + 4e^{-0.21^2} + 2e^{-0.22^2} + 4e^{-0.23^2} + 2e^{-0.24^2} + 4e^{-0.25^2} + 2e^{-0.26^2} + 4e^{-0.27^2} + 2e^{-0.28^2} + 4e^{-0.29^2} + 2e^{-0.30^2} + 4e^{-0.31^2} + 2e^{-0.32^2} + 4e^{-0.33^2} + e^{-0.34^2} \right]
$$

0,36936410

#### **Método de Romberg**

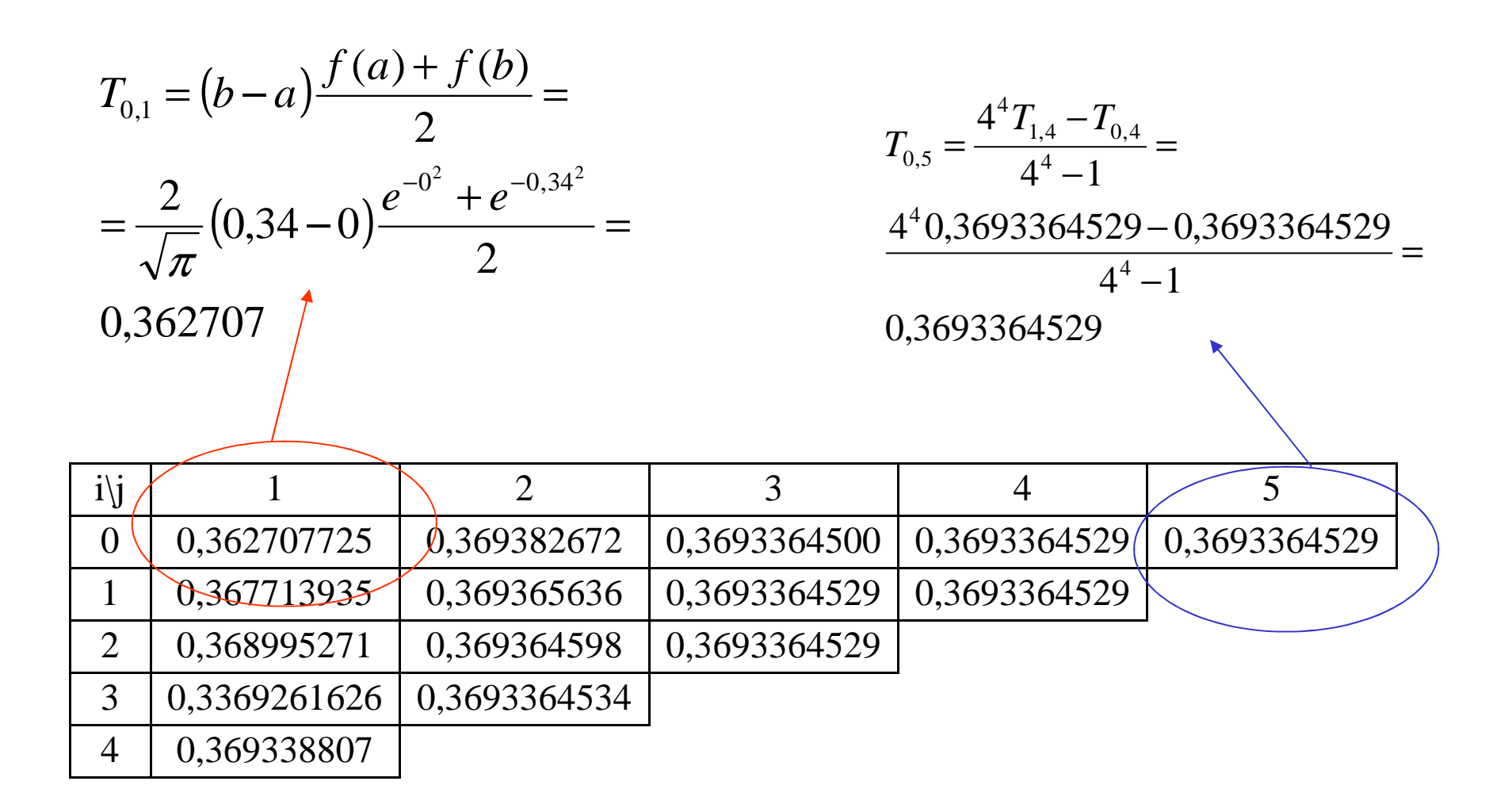

### **Cuadratura de Gauss-Legrende**

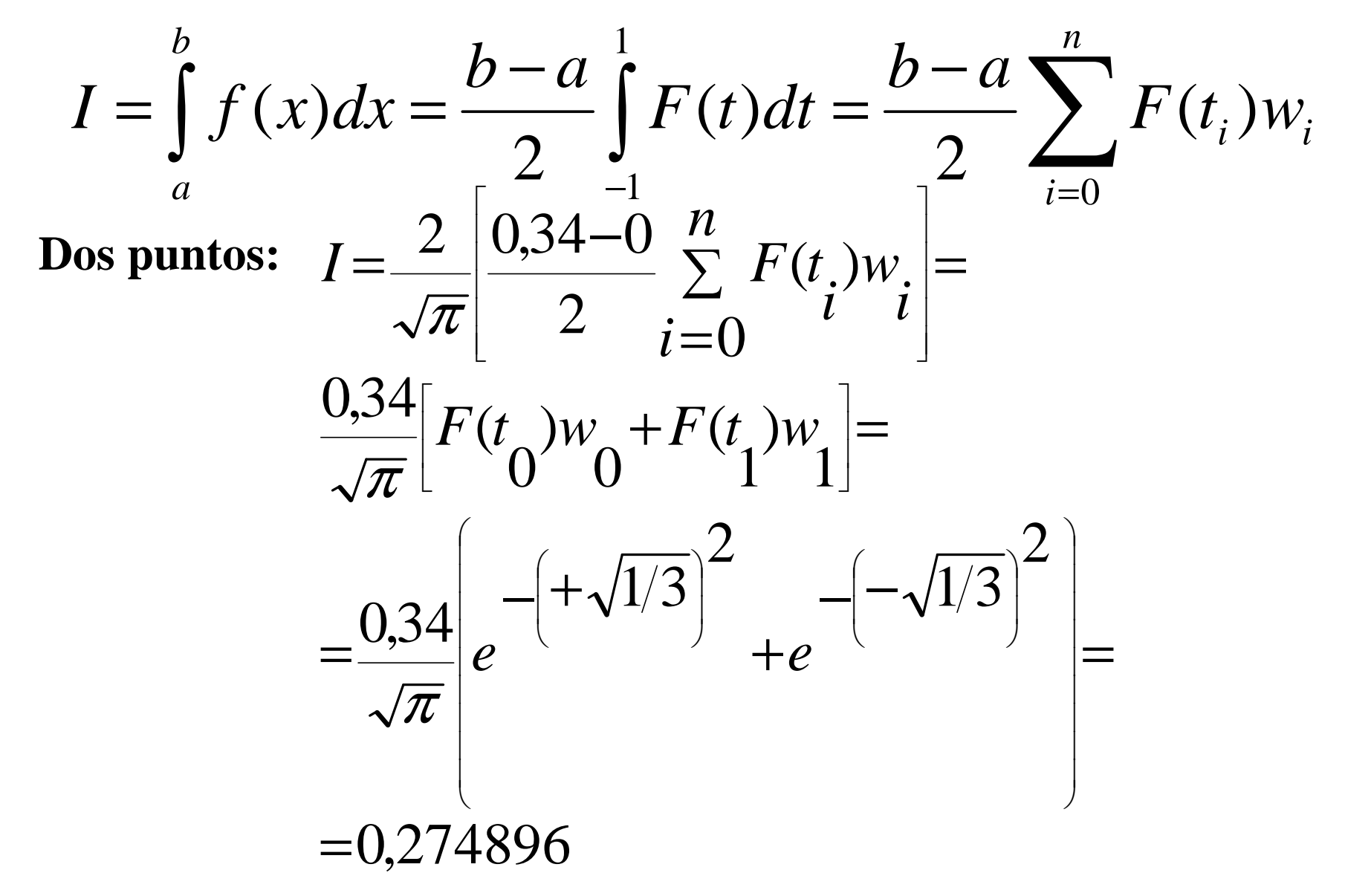

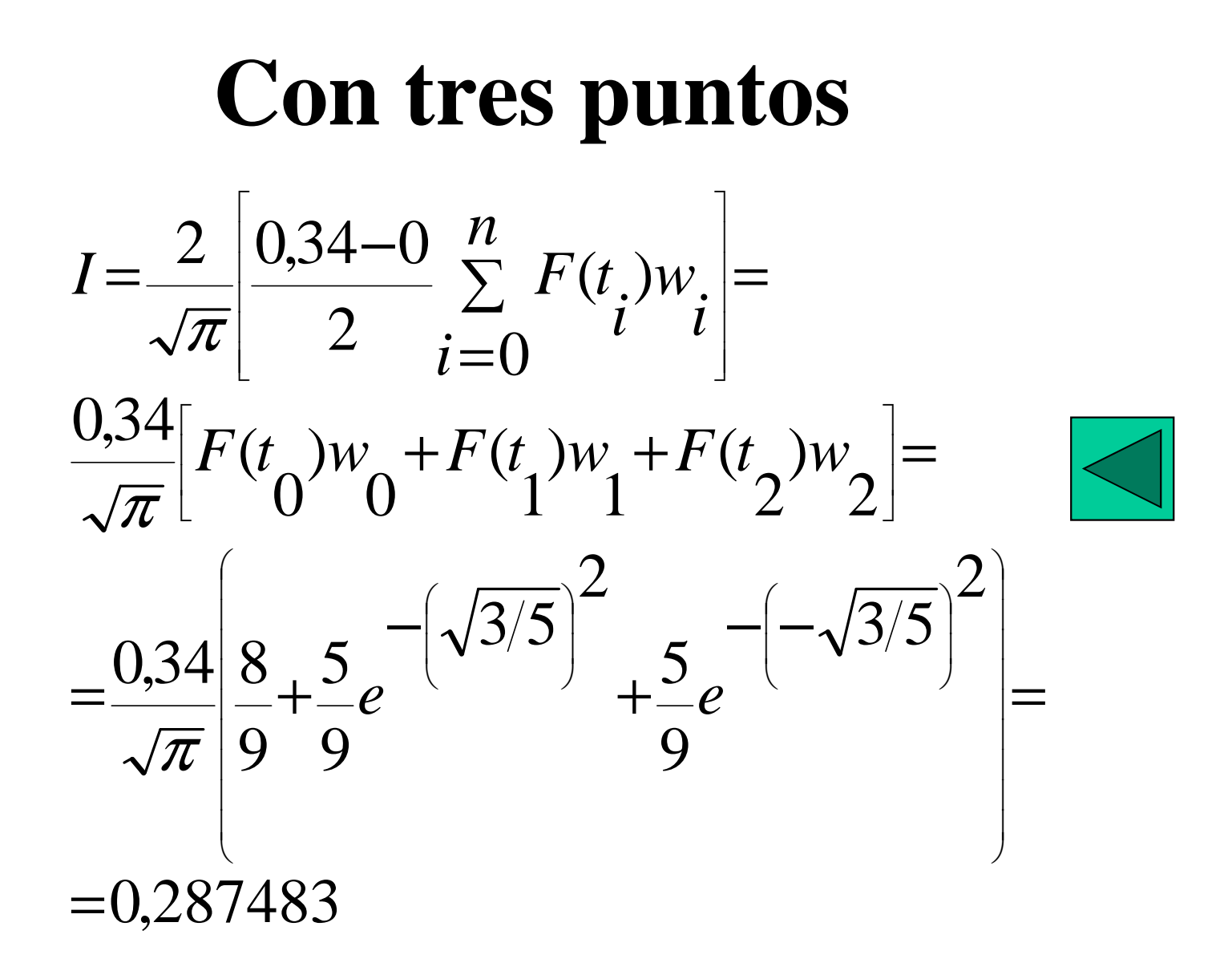